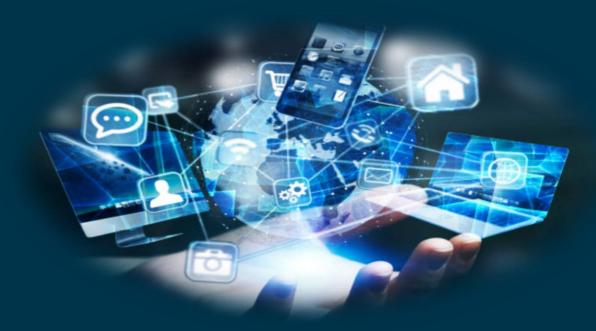

Navigating Your Technology Needs Speaker: Christine Wang

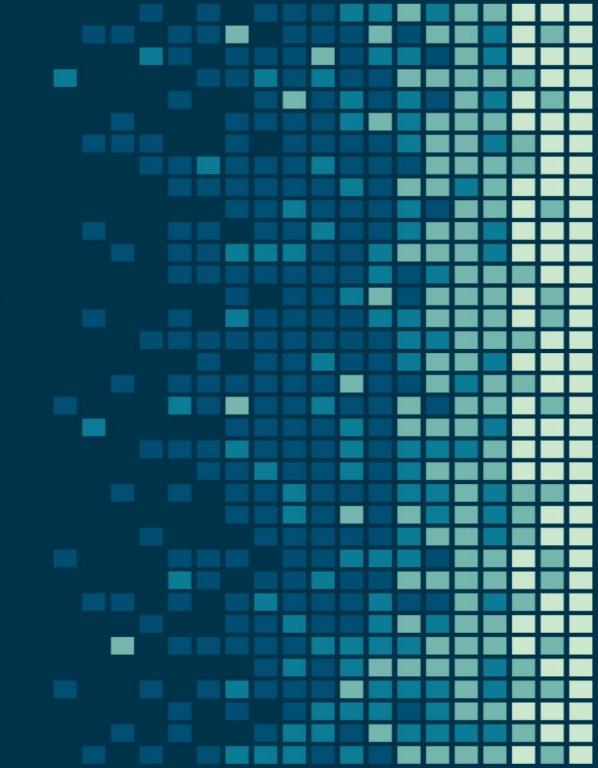

### Define Technology..

The application of scientific knowledge for practical purposes, especially in industry. The "advances in computer technology" to make life easier and solve problems!

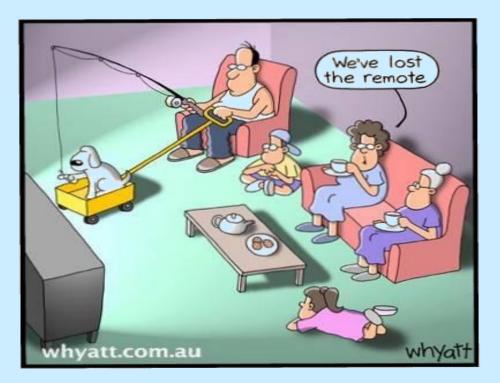

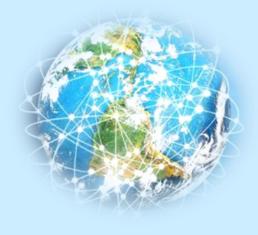

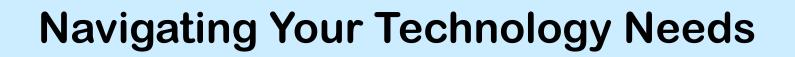

### Agenda

- Useful technology terminologies
  - Common hardware
  - Common software
- Assessing your technology needs
- Best Practice
- Takeaways Useful Links

Navigating Your Technology Needs Useful terminologies – common hardware

### Hardware Technologies

- Personal Computers
- CPU
- Memory & Storage
- Monitor
- Printer
- USB
- Bluetooth
- Wi-Fi

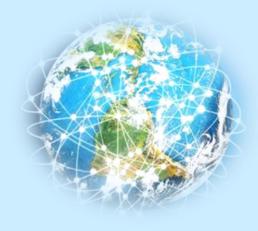

**Common hardware - Personal Computers** 

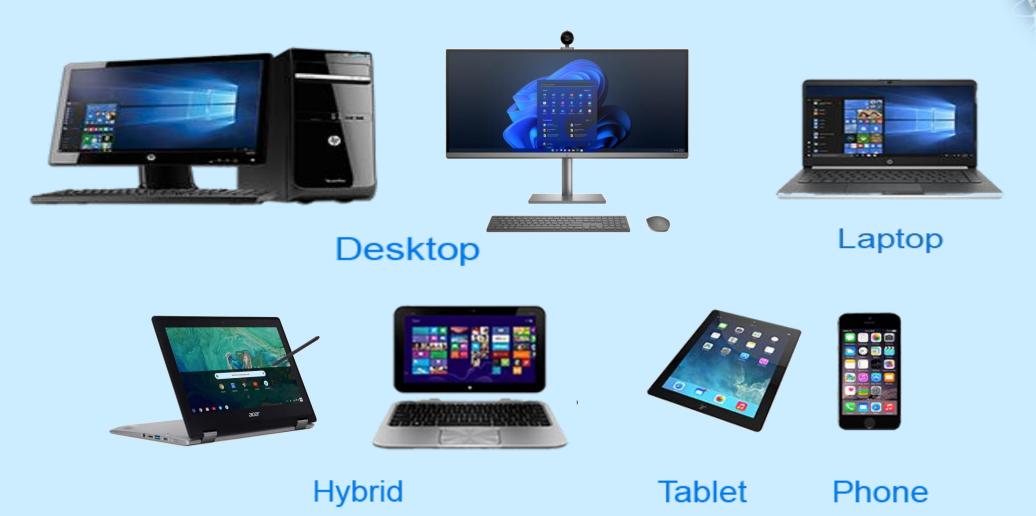

### **Common hardware - Personal Computers**

Tower /desktop

- HW Expandability, upgradability, power, customizable, better screen size, durable

All in One

- Space saver , durable, simple built-in Keyboard, mouse, video

Laptop

- Portable, some HW expandability , flexible power, on-the-go connectivity, less expandability, option to external devices

Hybrid laptop

- On-the-go, portable, flexible, readability, good battery life, best of laptop/tablets readability , good for audio and video

Tablets

- On-the-go, portable, flexible, limited or no external device connectivity and apps, readability, noting, good for video and audio. Mobile class device, less \$\$ to laptop

Mobile phones

- on-the-go, portable, flexible, little or no external device connectivity, not design as a work device, a communication device with fun SMART features

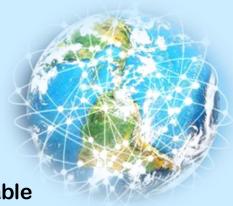

## **Navigating Your Technology Needs Common hardware - CPU**

### CPU (processor/core)

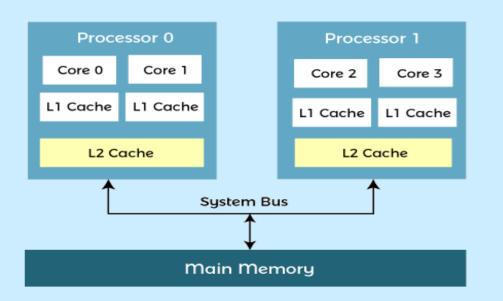

#### INTEL AMD Intel<sup>®</sup> Core<sup>™</sup> i9 10980 HK Company Name 4 Generation Prefix 2 Brand / Family 5 SKU/Model No. Lineup Name 6 Processor Type AMD<sup>®</sup> Ryzen™ <mark>7 4700 GE</mark>

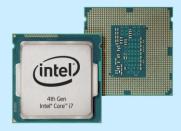

### M2 - Apple Macs and iPads

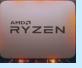

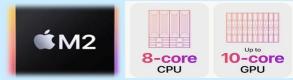

- Others Memory chip
- Micron

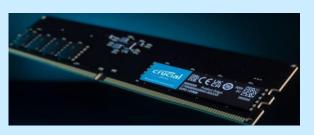

- Qualcomm – tablets, smart devices, mobile devices

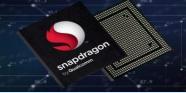

**Common hardware - Storage** 

Storage - Memory

- RAM Random Access Memory
- ROM Read-only memory

### **Storage – Hard Drive**

- HDD Hard Disk Drive
  - traditional Spinning drives
  - high capacity at low cost
- SSD Solid State Drive (memory based)
  - Faster and more reliable, more expensive

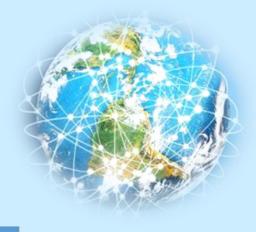

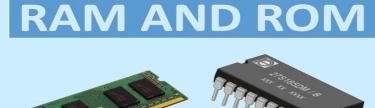

### **Common Hardware - Monitor**

- Resolution / color
- Built in features
- Display size and shape
- Refresh rates
- Connectivity adapters
- Price range

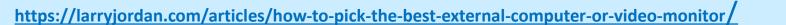

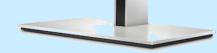

VIL ENGINEERING BREAKTHROUGHS Structures of the Futur

### **Common Hardware - Printer**

- Quality and quantity of printing
- Inkjet versus Laser
- Multi-purpose printer
  - All-in-one scanner, fax, copier
  - Duplexing 2 side printing and/or scanning
- Connectivity USB, Wi-Fi, Bluetooth
- Consider Print Service

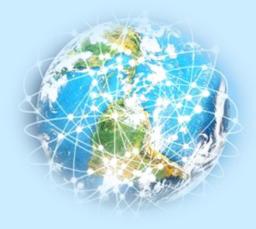

**Common Hardware** 

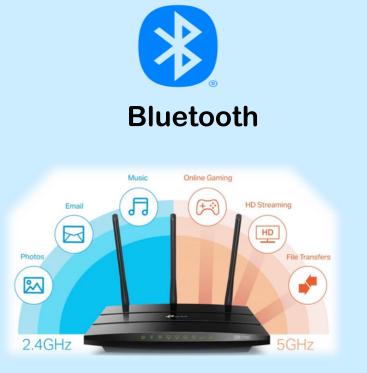

WiFi

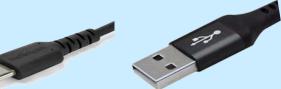

USB

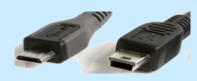

USB-C

Micro & Mini USB

| Revision                 | Bits/sec            | Port & Cable<br>Logo | USB-C® Trident<br>Charging Logo |
|--------------------------|---------------------|----------------------|---------------------------------|
| USB 1.0                  | 1.5 Mbps<br>12 Mbps | •                    | •                               |
| USB 1.1                  | 1.5 Mbps<br>12 Mbps | •                    | • <del>~ </del> •               |
| USB 2.0                  | 480 Mbps            | •                    | •< (L                           |
| USB 3.0                  | 1 5 Gbps            | ss<.⁵.               | ઙઙૡકૈા                          |
| USB 3.1<br>USB 3.2 Gen 2 |                     | SSC.                 | SS<                             |
| USB 3.2 Gen 2            | 20 Gbps             | ss a                 | ss<                             |
| USB4<br>USB4 Gen 20      | 20 Gbps             | (20€                 | 20 - I                          |
| USB4<br>USB4 Gen 30      | 40 Gbps             | (40€                 | (40↔                            |

https://learn.adafruit.com/understanding-usb-type-c-cable-types-pitfalls-and-more/potential-dangers-and-risks

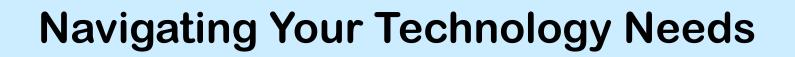

### Agenda

- Useful technology terminologies
  - Common hardware
  - Common software
- Assessing your technology needs
- Best Practice
- Takeaways Useful Links

### **Common Software**

- Anti-Virus Software
- Operating Systems
- Browsers and search engines
- Productivity applications & Tools
  - Social Media
  - Conferencing software
- Some other handy software tools

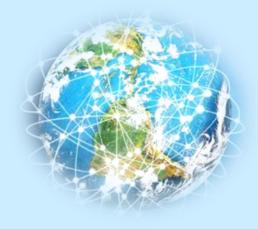

### **Common software - Anti-Virus / Malware Protection**

Malware is a general term use to describe all types of software of code, that are created with malicious intent!

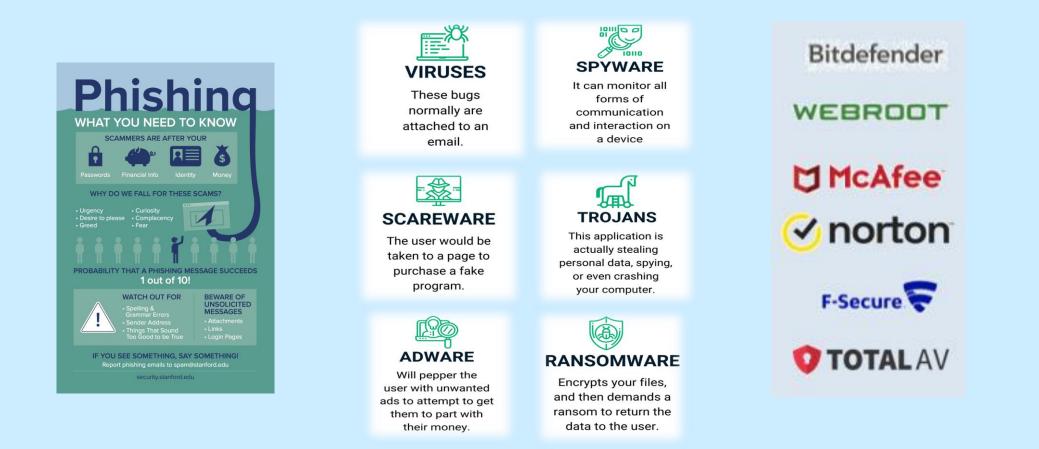

https://www.pcmag.com/picks/the-best-antivirus-protection

### **Common Software - Operating Systems**

|                              | Windows / ANDROID                                                                    | é                                                             |
|------------------------------|--------------------------------------------------------------------------------------|---------------------------------------------------------------|
| Standard                     | Individual license or open source<br>e.g. Office 365, Windows Professional,<br>TEAMS | Comes w all software for all<br>patforms<br>Mac, iPAD, iPhone |
| Advantages/<br>Disadvantages | Leverage common technology and<br>Google apps                                        | Exclusive features<br>e.g. iMsg, AirDrop between devices      |
|                              | More choices from manufacturer's<br>competition                                      | Limited to Apple ecosystem                                    |
|                              | Standards and experience may not be consistent across                                | Consistent experience across<br>product lines                 |
|                              | Performance is dependant on<br>competitive offering<br>e.g. chip manufacturers       | Optimized performance                                         |
|                              | Leverage integration with Window's<br>Ecosystem, Google or other 3rd<br>party apps   | Integrated within Apple Ecosystem                             |
|                              | Easy access to standard accessories                                                  | Apple accessories only                                        |
|                              | Open API offers advantage to 3rd<br>party offering                                   | Only Apple Store and certified apps                           |
|                              | Can be more prone to virus due to open API                                           | Close API , can be more secured                               |
|                              | Competitively priced                                                                 | More Expensive                                                |

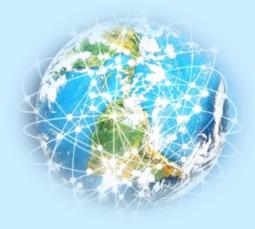

### **Common Software - Browsers and Search Engines**

|                     | 📀 chrome                                                                                                    | yahoo!                                                                                                    | Mozilla Firefox 🥌                                                                                                    | Edge 💽                                                                   | 🎯 Safari                                                                                                    |
|---------------------|----------------------------------------------------------------------------------------------------|----------------------------------------------------------------------------------------------------|----------------------------------------------------------------------------------------------------|--------------------------------------------------------------------------|----------------------------------------------------------------------------------------------------|
| Oeprating<br>System | Windows, macOS, Linux,<br>Android, iOS                                                                                                    | Windows, macOS, Linux,<br>Android, iOS                                                                                            | Windows, macOS, Linux,<br>Android, iOS 13.0 above                                                                                                    | Microsoft, iOS,<br>Andriod, Mac, Linux<br>(future)                       | MacOS, iOS, Windows<br>(Safari 5.1 7 only)                                                                                                    |
| Search<br>engine    | Google                                                                                                    | Yahoo (Bing)                                                                                                    | Google                                                                                                    | Bing                                                                     | Google                                                                                                    |
| Extensions          | <ul> <li>Gmail, Google Calendar,<br/>Google maps, Google Play,<br/>Google Drive, Google</li> <li>phone<br/>service, Google Pay,</li> <li>Google<br/>Meet</li> <li><u>G Suite extensions (\$)</u><br/>Woekspace</li> <li><u>Google Business Edition</u><br/>(<u>\$\$)</u><br/>more shared storage,<br/>integration, audit logs</li> </ul> | - Yahoo Mail<br>- Yahoo for small<br>business<br>w free storage<br>- Yahoo Plus (only U.S.)                                       | <ul> <li>Customizable</li> <li>Extensions</li> <li>Secure Browsing</li> <li>Password management</li> <li>content blocker</li> <li>Language tool</li> <li>Search engine</li> <li>optimization</li> <li>Time Management</li> </ul> | - Customizable,<br>- Extensive<br>inegration to MS<br>-                  | <ul> <li>ease of use</li> <li>software extension<br/>comes with all Mac</li> <li>sharing same icloud<br/>account<br/>devices</li> <li>Privacy setting for<br/>browsing</li> <li>built-in security for<br/>browser</li> <li>built in extension library<br/>for<br/>productivity, security,<br/>translation plug-in</li> </ul> |
| Overall             | <ul> <li>Most popular browser,</li> <li>fast,</li> <li>More Involved" in</li> <li>activities</li> <li>Heavy on resources</li> </ul>                                                                                                    | <ul> <li>More granular search<br/>with specifics</li> <li>gravitate towards<br/>established content &amp;<br/>websites</li> </ul> | Heavy on memory usage                                                                                                    | - Efficient and<br>integrated under MS<br>- requires > 1Ghz<br>processor | <ul> <li>Efficient and secured</li> <li>efficient and Integrated<br/>under macOS only, not</li> <li>Windows</li> </ul>                                                                                                    |

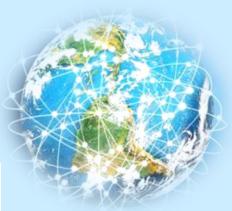

### Common Software Conferencing application Top 10 Conferencing Software by PC Mag

| Company             |                            | Best Categories                         |  |  |
|---------------------|----------------------------|-----------------------------------------|--|--|
| zoom                | Zoom Meetings              | Best Overall                            |  |  |
| Blue Jeans          | BlueJeans Virtual Meetings | Best for Multi-Platform Conferencing    |  |  |
| ANYMEETING          | Intermedia AnyMeeting      | Best for General SMB Conferencing Needs |  |  |
|                     | Webex by Cisco             | Best for Enterprise Conferencing        |  |  |
| RingCentral         | RingCentral Video          | Best for Free Tier of Service           |  |  |
| Google Meet         | Google Meet                | Best for Google Workspace Users         |  |  |
| GoTo                | GoToMeeting                | Best for Small Business Web Meetings    |  |  |
| <b>ClickMeeting</b> | ClickMeeting               | Best for Webinar and Event Hosts        |  |  |
| Цj                  | Microsoft Teams            | Best for Microsoft 365 Customers        |  |  |
| ZOHO                | Zoho Meeting               | Best for Cheap Video Meetings           |  |  |

General features ✓ Gallery view ✓ Smart Meetings ✓ Transcription ✓ Collaborations ✓ Recording ✓ Reporting ✓ Multiple devices ✓ Phone or Toll Free support

Reference: <u>https://www.pcmag.com/picks/the-best-video-conferencing-software</u>

### Navigating Your Technology Needs Common Software Conferencing application Top 10 Conferencing Software by PC Mag

| Review<br>Categories   | zoom                                                                                                    | Microsoft Teams                                                                                                    | BlueJeans                                                                                                    | 😳 webex                                                                                                    | 🚺 Google Meet                                                                                                    |
|------------------------|----------------------------------------------------------------------------------------------------|----------------------------------------------------------------------------------------------------|----------------------------------------------------------------------------------------------------|----------------------------------------------------------------------------------------------------|----------------------------------------------------------------------------------------------------|
| Key<br>Features<br>(+) | <ul> <li>Ease of Use and Learn</li> <li>Real-time Language<br/>Interpretation for Pro-Plan<br/>options only</li> <li>Integrated calendar w<br/>Google calendar, iCal,</li> <li>Outlook</li> <li>Breakout rooms</li> <li>desktop/control &amp; sharing</li> <li>Collaborative Whiteboard tools</li> <li>Multi-languages</li> <li>local country dial-in options</li> <li>switch devices during conference</li> <li>Extensive 3rd party</li> <li>integration for msg,<br/>calendar, salesforce</li> <li>Polling option</li> <li>enhanced / virtual background</li> <li>Enterprise scale group</li> <li>Business and non-business</li> </ul> | Interpretation (premium only)<br>- Extensive integration to<br>O365<br>- <u>Breakout rooms</u><br>- Waiting room<br>- collaborations tools for<br>drawing, sharing content<br>- control options for attendants'<br>participation<br>- multiple platform<br>- Enterprise scale group | <ul> <li>multi-platform/devices</li> <li>(MacOS, Win, Andriod, iOS,<br/>Linux)</li> <li>Seamless workflow to TEAMS<br/>and Windows</li> </ul> | <ul> <li>Automatic "Call Me" for<br/>additional cost<br/>(integrated w Cisco ecosystem)</li> <li>Collaborative tools - whiteboard, files,<br/>msg.</li> <li>Integrations to Skethcboard,<br/>Smartsheet</li> <li>Breakout rooms</li> <li>Polling option</li> <li>Assisted transcription for<br/>highlight/focus area<br/>(English only)</li> <li>Multi-language support</li> <li>Closed captions, real-time translation</li> <li>Mask particpant's phone # for privacy</li> <li>Enterprise scale group</li> <li>Desktop clients - MacOS, Win, Andriod,<br/>iOS</li> <li>browser version</li> <li>transcripts also include reactions</li> </ul> | <ul> <li>real-time closed captioning</li> <li>Automatic translation to<br/>(Eng, Fr, Ger, Port, Spanish)</li> <li>Collaborative whiteboard</li> <li>Browser only<br/>works w any latest browsers</li> <li>Integrated w Google Workspace</li> <li>document collaboration</li> <li>Google Drive for Recording</li> <li>Meeting Campanion for Hybrid<br/>learning</li> <li>Breakout rooms</li> <li>Polls</li> <li>customizable tiles</li> <li>Plug in for outlook &amp; Windows</li> <li>Great noise canccellation</li> <li>virtual backgorund</li> <li>Automaatic transcription (future)</li> </ul> |
| CONS (X)               | - no meeting title or agenda<br>(only via integrated calendar)<br>- history of Privacy/security issues                                                                                                    | Prorietary - must be 0365 Users to take<br>advantage of all features                                                                                                    | - no sharing of keyboard or mouse<br>- up to 200 participants                                                                                 | <ul> <li>limited to 10GB cloud per user</li> <li>Real-time translation is additional cost</li> <li>watch for unexpected addon costs!!</li> </ul>                                                                                                    | - need Google Workspace<br>membership<br>- No built-in transcription                                                                                                    |
|                        | - Free account up to 45 mins<br>- Tiered pricing                                                                                                    | - Free w MS basic account<br>- Requires tiered license                                                                                                    | - Free trial only<br>- Requires tiered license                                                                                                | <ul> <li>Free Tier version for 100</li> <li>up to 50 mins</li> <li>Tiered license geared towards larger<br/>enterprise</li> </ul>                                                                                                    | <ul> <li>Free tier basic service w<br/>no recording, breakout rooms,<br/>polls, noise reduction, +</li> <li>14 day Trial option w Google acct</li> <li>Tier - very lower cost w&lt;100 users &amp;<br/>Enterprise version</li> </ul>                                                                                                    |

#### Reference: <u>https://www.pcmag.com/picks/the-best-video-conferencing-software</u>

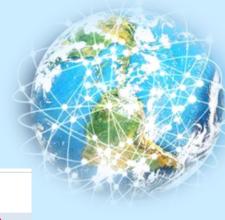

## Navigating Your Technology Needs Common Software Conferencing application Top 10 Conferencing Software by PC Mag

| Review<br>Categories   | RingCentral                                                                                                    | GoTo                                                                                                    | ANYMÉETING                                                                                                    | ClickMeeting                                                                                                    | ZOHO                                                                                                    |
|------------------------|----------------------------------------------------------------------------------------------------|----------------------------------------------------------------------------------------------------|----------------------------------------------------------------------------------------------------|----------------------------------------------------------------------------------------------------|----------------------------------------------------------------------------------------------------|
| Key<br>Features<br>(+) | <ul> <li>Previously Glip</li> <li>integration w VOIP business system</li> <li>Join without installing SW</li> <li>Call Me/Call Out for auto call to<br/>meeting</li> <li>no account required to join calls</li> <li>Easy switch device during video<br/>call</li> <li>Multi-language support</li> <li>Messaging</li> <li>Integrate w Google Calendar</li> <li>Add-on for Gmail or Outlook</li> <li>Huddle, Instant video call</li> <li>Integrated w Salesforce 4 paid accts</li> <li>Tailored more for small business</li> <li>REST API for customized integration</li> <li><u>Breakout rooms</u></li> <li>Waiting room</li> <li>RingCentral App Gallery for<br/>3rd party integration</li> </ul> | <ul> <li>Formerly LogMeln</li> <li>More suitable for</li> <li>Webinar, Contact centre, remote IT management</li> <li>Multi-platform (Andriod, Chrome, Apple, Linux and Win)</li> <li>integrate directly w</li> <li>Google Workspace and</li> <li>O365 outlook</li> <li>Useful smart assistance</li> <li>Annotation During</li> <li>screen sharing but no whiteboard</li> <li>sharing of keyboard and mouse</li> </ul> | <ul> <li>Share content</li> <li>within</li> <li>browser</li> <li>Whiteboarding</li> <li>Sharing keyboard &amp; mouse w audiences</li> <li>Sharing keyboard &amp; mouse w audiences</li> <li>some O365 integation</li> </ul> | <ul> <li>Webinars &amp; Events</li> <li>large-scale<br/>presentations &lt; 1000</li> <li>Whiteboarding</li> <li>multi-language</li> <li>breakout room</li> <li>Quick survey option</li> <li>exceptional Q&amp;A</li> <li>Call to Action for<br/>follow-on tasks</li> <li>annotation only for<br/>uploaded local copy</li> <li>Integrate w Faceook ,<br/>YouTube</li> <li>ease of use</li> </ul> | <ul> <li>Video Conferencing service<br/>using Zoho</li> <li>Multi-language</li> <li>Multi-plaform<br/>Win, MacOS, Linux,</li> <li>Android,<br/>iOS</li> <li>use friendly GUI</li> <li>Whitebording tool</li> <li>Paid Tier</li> <li>admin portal,</li> <li>cloud recording</li> <li>virtual backgrounda+</li> <li>Plug-in for Outlook</li> <li>Google Workspace</li> <li>Integration</li> <li>Network Performance</li> <li>Indicator</li> <li>Good ZOHO Ecosystem</li> </ul> |
| CONS (X)               | <ul> <li>No Moderator tools</li> <li>mouse/keyboard sharing</li> <li>limited task management</li> <li>support for outside U.S. for paid MVP</li> <li>business acct</li> </ul>                                                                                                    | - No virtual background<br>- No whiteboard<br>functionality                                                                                                    | No breakout room<br>(separate product)                                                                                                    | <ul> <li>not suitable for peer-to-<br/>peer video conf calls</li> <li>lacks automatic<br/>transcription</li> <li>no close captions</li> </ul>                                                                                                    | - Video quality might be an<br>issue<br>- no breakout rooms                                                                                                    |
| Cost                   | <ul> <li>free tier for 100 attendees</li> <li>&amp; &lt; 24hrs 7 days recording retention</li> </ul>                                                                                                    |                                                                                                    | <ul> <li>Generous free account,<br/>up to 4, no time limit</li> <li>competitive tier pricing</li> </ul>                                                                                                    | - 30 day trial<br>- Requires license<br>- not price competitive                                                                                                    | <ul> <li>Free tier &lt;100 people,<br/>limited to 60 mins</li> <li>can have up to 25 video feeds</li> <li>very affordable</li> </ul>                                                                                                    |

Reference: <u>https://www.pcmag.com/picks/the-best-video-conferencing-software</u>

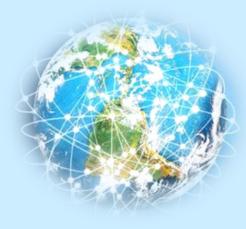

## Navigating Your Technology Needs Common Software - Social Media Marketing Platforms

| PEOPLE                                 | CONTENT                                                                        | STRATEGIES                                                                            | CONS                                                       |
|----------------------------------------|--------------------------------------------------------------------------------|---------------------------------------------------------------------------------------|------------------------------------------------------------|
| <b>f</b> 18 – 34, boomers              | <ul><li> Photos &amp; links</li><li> Information</li><li> Live video</li></ul> | <ul><li>Local mkting</li><li>Advertising</li><li>Relationships</li></ul>              | • Weak organic reach                                       |
| All ages                               | <ul><li>How-tos</li><li>Webinars</li><li>Explainers</li></ul>                  | <ul><li>Organic</li><li>SEO</li><li>Advertising</li></ul>                             | <ul> <li>Video is<br/>resource-heavy</li> </ul>            |
| • 18-24, 25-<br>• Millennials          |                                                                                | <ul><li>Ecommerce</li><li>Organic</li><li>Influencer</li></ul>                        | • High ad costs                                            |
| • 25-34, 35-<br>• Educated/<br>wealthy | 49 • News<br>• Discussion<br>• Humor                                           | <ul><li>Customer service</li><li>Ads for males</li></ul>                              | • Small ad<br>audience                                     |
| • 46-55<br>• Professiona               | <ul> <li>Long-form<br/>content</li> <li>Core values</li> </ul>                 | <ul> <li>B2B</li> <li>Organic</li> <li>International</li> </ul>                       | <ul> <li>Ad reporting &amp;<br/>custom audience</li> </ul> |
| All ages                               | <ul><li>Entertainment</li><li>Humor</li><li>Challenges</li></ul>               | <ul> <li>Influencer<br/>marketing</li> <li>Series content</li> </ul>                  | <ul> <li>Relationship<br/>building</li> </ul>              |
| • 13-17, 25-3<br>• Teens               | • Silly<br>• Feel-good<br>• Trends                                             | <ul> <li>Video ads</li> <li>Location-<br/>based mkting</li> <li>App mkting</li> </ul> | Relationship<br>building                                   |
|                                        |                                                                                | • App mixing                                                                          | Sy Localio                                                 |

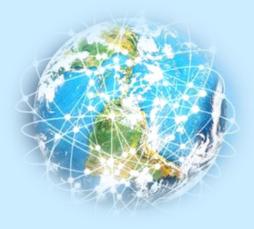

### **Common Software**

### Some other handy software tools/utilities

- Voice recording!!
- Spotify
- AnyDesk <u>https://anydeskinvestingo.com/</u>
- Cite a Website <a href="https://www.citationmachine.net/apa/cite-a-website">https://www.citationmachine.net/apa/cite-a-website</a>
- Apple Tools

https://www.lifehack.org/articles/technology/9-most-useful-built-tools-mac-that-youmay-have-forgotten.html

Window's based utilities

https://www.computerworld.com/article/3650754/classic-essential-free-utilitieswindows-10-windows-11.html

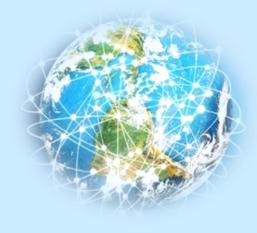

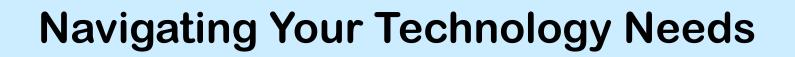

### Agenda

- Useful technology terminologies
  - Common hardware
  - Common software
- Assessing your technology needs
- Best Practice
- Takeaways Useful Links

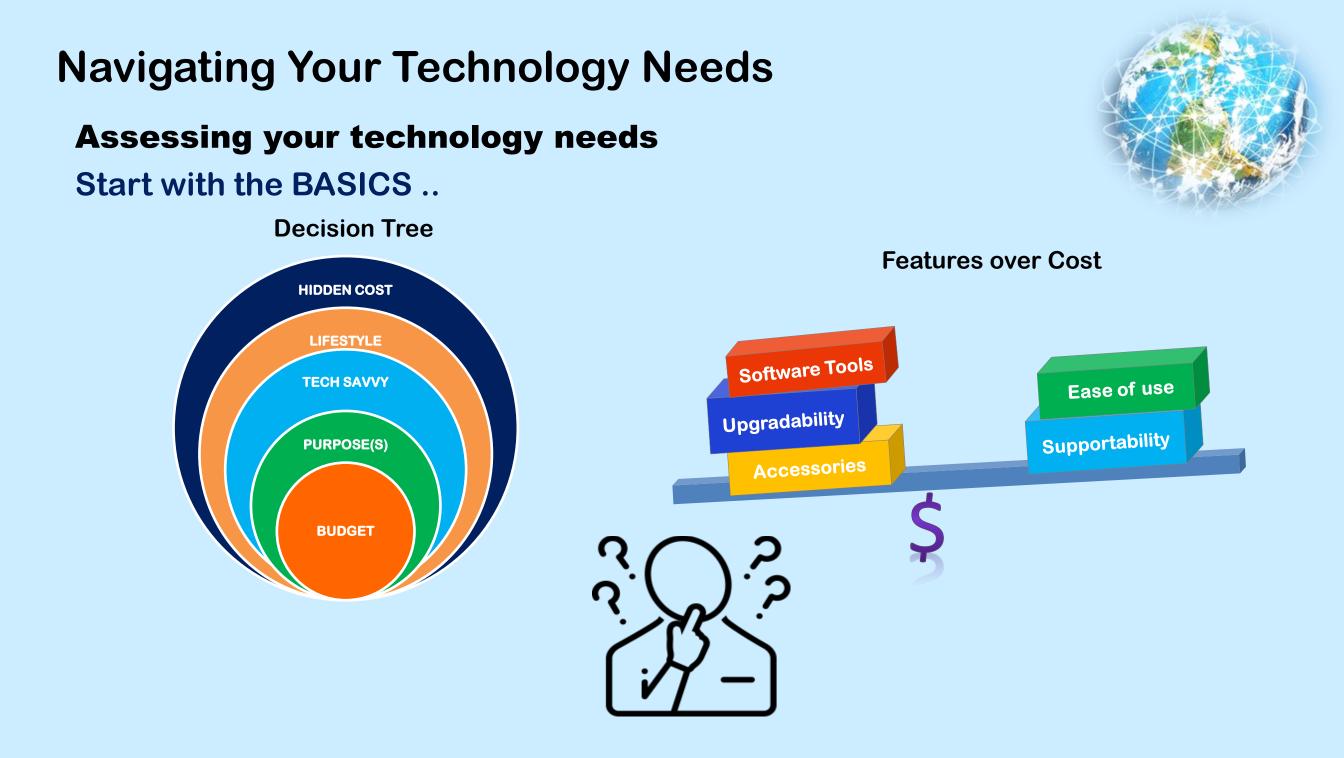

Assessing your technology needs Begin with a BUDGET..

### Research

- Price, features, format ....
- What do the features add
- Do the different format matter
- Start with a budget range in mind
- Create a bucket list
  - -What do you need
  - -How would the technology help you
  - How would it change the way you work
- **Prioritize them** 
  - Categorize your list
    - Must Have
    - Might Need
    - Nice to Have but not essential

Watch for hidden cost!!

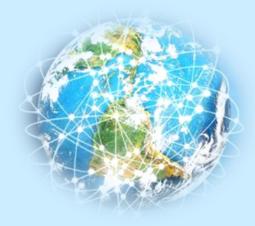

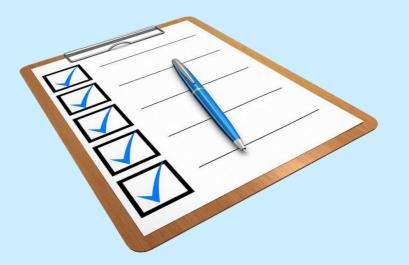

### Assessing your technology needs

### **HIDDEN COSTS and CONSIDERATIONS**

Learning curve

- Setup and navigating the new technology
- Will the new features help me support and manage everything easier

On-going or new software subscription costs – Renew/replacement software e.g. 3<sup>rd</sup> : party application, anti-virus

Software compatibility

- OBSELETE device drivers, applications, software tools, documents & files
- Is the software transferable or upgradable

Potential upgrade costs of old hardware , peripherals, accessories (Medium/devices, cables & adapters, carrying case..etc)

Migration of data

- Do I have enough capacity
- Am I moving to the cloud?

#### **Ergonomic needs**

https://www.publichealthnotes.com/ergonomics-and-its-10-principles/

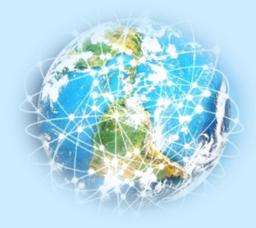

### Assessing your technology needs

**Examples of additional considerations** 

- Accessories/options
  - External monitors
  - Touch screen
  - Mouse
  - Keyboards,
  - Rugged cases for harsh environment
  - Audio/video devices speakers, microphones, speakers, cameras, headphones, ear pods
  - Other Bluetooth devices, adapters
- Annual software subscription
- Replacement / Maintenance cost
- Extended warranty
- External Cloud for storage
- Annual increase

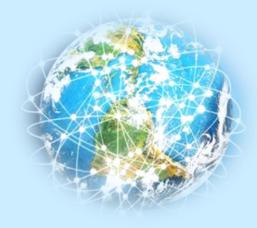

Learning about Technology terminologies and acronym!

- Common hardware
- Common software

**Assessing your technology needs** 

**Best Practice** 

**Takeaways - Useful Links** 

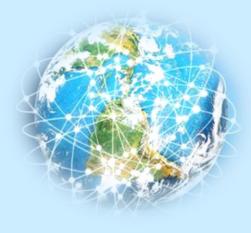

# **Navigating Your Technology Needs Best Practices**

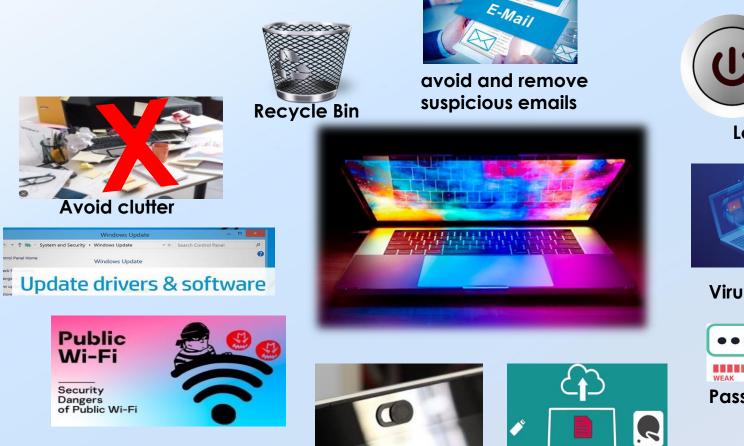

Secure your camera

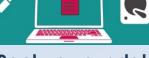

**Backup your data** 

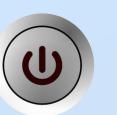

Logoff !!

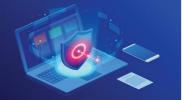

**Virus Protection** 

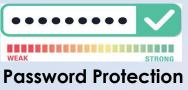

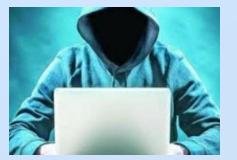

**NEVER TRUST THE INTERNET!** 

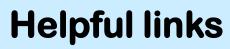

Choosing a computer https://choiceschoices.com/quiz/laptops/questions

Examples of most popular Browsers <u>https://www.getapp.com/all-software/browser/</u> <u>https://www.oberlo.com/statistics/browser-market-share</u>

Intel Processor Names and Numbers https://www.intel.ca/content/www/ca/en/processors/processor-numbers.html

Choosing a monitor for your need <u>https://www.tomshardware.com/reviews/monitor-buying-guide,5699.html</u>

Understanding the symbols of USB https://visiontek.com/blogs/blog/a-quick-guide-to-usb-port-symbols-logos-and-icons

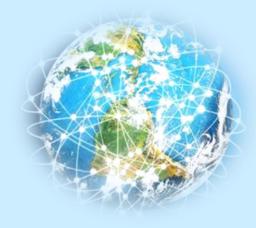

### **Helpful Links**

Keep your computer secured <u>https://support.microsoft.com/en-us/windows/keep-your-computer-secure-at-home-c348f24f-a4f0-de5d-9e4a-e0fc156ab221</u>

#### Clearing cache in Google Chrome https://www.youtube.com/watch?v= SQZeUNRTSE

Clean up Recycle bin https://www.windowscentral.com/how-empty-recycle-bin-automatically-storage-sense-windows-10

Cyber Tips https://scoutsca.s3.amazonaws.com/2021/08/cyber-tips.pdf

The 12 Most Common Types of Malware <u>https://www.crowdstrike.com/cybersecurity-101/malware/types-of-malware/</u>

#### User Best practices related

https://its.ucsc.edu/security/top10.html (Good Computing Practices) https://helpcenter.trendmicro.com/en-us/article/tmka-18533 (virus infection prevention) https://www.f1networks.com/blog/q-happens-power-off-log-off-lock-system/ (Power off, Logoff)

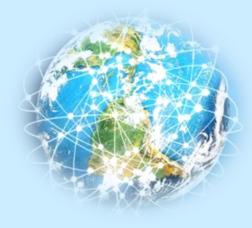

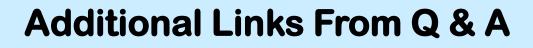

#### **HP Print Service**

https://www.hp.com/ca-en/printers/instantink/plans.html?jumpid=ps\_ca\_go\_mk\_se\_cm016748\_co\_na&gclid=Cj0KCQiAvqGcBhCJARIsAFQ5ke75AVIV5 arDl4zyaWKZjab\_bamu62FG6\_s1WDnrNt1FKIhtWmSBkkUaAp6wEALw\_wcB&gclsrc=aw.ds

#### HP Print Service \_ How to Print from Android

https://support.hp.com/us-en/document/ish 1870466-1870510-16

AnyDesk versus OneDrive https://www.g2.com/compare/anydesk-vs-microsoft-onedrive-for-business

Clear, enable, and Manage Cookies in Chrome https://support.google.com/chrome/answer/95647?hl=en&co=GENIE.Platform%3DDesktop

How to clear cache and cookies on Windows PC <u>https://helpcenter.trendmicro.com/en-us/article/tmka-20816</u>

Compare AnyDesk and Microsoft OneDrive for Business <u>https://www.g2.com/compare/anydesk-vs-microsoft-onedrive-for-business</u>

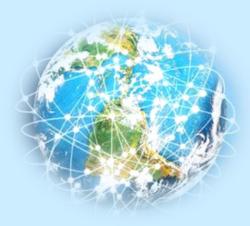

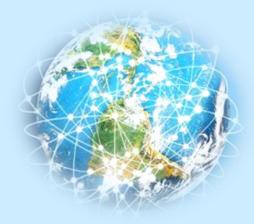

# Thank You !